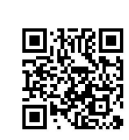

# 自2019年1月1日 至 2019 年 12 月 31 日止年度财务报表

사람은 오직의 거의 장관을 알게 보고 있었다. 그리고 있어.

 $\gamma_{\rm eff}$  ,  $\gamma_{\rm eff}$ 

# 深圳市桃花源生态保护基金会

T

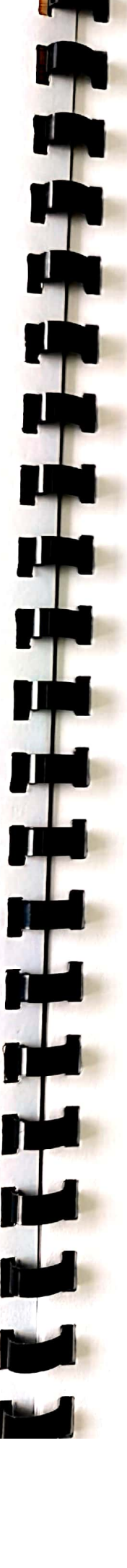

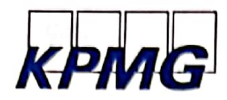

**KPMG Huazhen LLP** 12F. Building A **Ping An Finance Centre** 280 Minxin Road, Jianggan District Hangzhou 310016 China Telephone +86 (571) 2803 8000 +86 (571) 2803 8111 Fax Internet kpmg.com/cn

毕马威华振会计师事务所 (特殊普通合伙) 中国杭州 江干区民心路280号 平安金融中心A幢12楼 邮政编码: 310016 电话+86 (571) 2803 8000 传真+86 (571) 2803 8111 网址 kpmg.com/cn

# 审计报告

毕马威华振杭审字第 2000064 号

深圳市桃花源生态保护基金会理事会:

一、审计意见

我们审计了后附的第1页至第22页的深圳市桃花源生态保护基金会(以下简称"深圳桃花 源基金会")财务报表,包括 2019 年 12 月 31 日的资产负债表、2019 年度的业务活动表和现 金流量表以及相关财务报表附注。

我们认为,后附的财务报表在所有重大方面按照中华人民共和国财政部颁布的《民间非营 利组织会计制度》的规定编制,公允反映了深圳桃花源基金会 2019年 12月 31日的财务状况 以及 2019年度的业务活动成果和现金流量。

# 二、形成审计意见的基础

我们按照中国注册会计师审计准则 (以下简称"审计准则")和《基金会财务报表审计指 引》的规定执行了审计工作。审计报告的"注册会计师对财务报表审计的责任"部分进一步阐 述了我们在这些准则下的责任。按照中国注册会计师职业道德守则,我们独立于深圳桃花源基 金会,并履行了职业道德方面的其他责任。我们相信,我们获取的审计证据是充分、适当的, 为发表审计意见提供了基础。

# 三、其他信息

深圳桃花源基金会管理层对其他信息负责。其他信息包括深圳桃花源基金会 2019 年度工 作报告中涵盖的信息,但不包括财务报表和我们的审计报告。

我们对财务报表发表的审计意见不涵盖其他信息,我们也不对其他信息发表任何形式的鉴 证结论。

#### 第1页,共4页

KPMG Huazhen LLP, a People's Republic of China Express that a member firm of the KPMG network of<br>partnership and a member firm of the KPMG network of<br>independent member firms affiliated with KPMG International<br>Cooperative ("KPMG International"), a Swiss entity.

We are authorized to practise under the name of **KPMG Huazhen LLP** 

毕马威华振会计师事务所(特殊普通合伙) — 中国合伙制会计师事<br>务所,是与瑞士实体 — 毕马威国际合作组织 (" 毕马威国际 ") 相关<br>联的独立成员所网络中的成员。

本分所已获毕马威华振会计师事务所(特殊普通合伙)总所授权执<br>行业务。

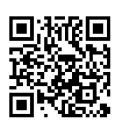

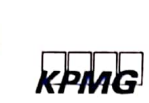

# 审计报告(续)

#### 毕马威华振杭宙字第 2000064 号

# 三、其他信息(续)

结合我们对财务报表的审计, 我们的责任是阅读其他信息, 在此过程中, 考虑其他信息是 否与财务报表或我们在审计过程中了解到的情况存在重大不一致或者似乎存在重大错报。

基于我们已执行的工作,如果我们确定其他信息存在重大错报,我们应当报告该事实。在 这方面,我们无任何事项需要报告。

# 四、管理层和治理层对财务报表的责任

管理层负责按照《民间非营利组织会计制度》的规定编制财务报表,使其实现公允反映, 并设计、执行和维护必要的内部控制,以使财务报表不存在由于舞弊或错误导致的重大错报。

在编制财务报表时,管理层负责评估深圳桃花源基金会的持续经营能力,披露与持续经营 相关的事项(如适用),并运用持续经营假设,除非深圳桃花源基金会计划进行清算、终止运营 或别无其他现实的选择。

治理层负责监督深圳桃花源基金会的财务报告过程。

# 五、注册会计师对财务报表审计的责任

我们的目标是对财务报表整体是否不存在由于舞弊或错误导致的重大错报获取合理保证, 并出具包含审计意见的审计报告。合理保证是高水平的保证,但并不能保证按照审计准则执行 的审计在某一重大错报存在时总能发现。错报可能由于舞弊或错误导致,如果合理预期错报单 独或汇总起来可能影响财务报表使用者依据财务报表作出的经济决策,则通常认为错报是重大 的。

第2页,共4页

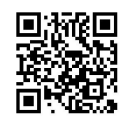

# $K$ **PMG**

审计报告(续)

毕马威华振杭审字第 2000064号

# 五、注册会计师对财务报表审计的责任(续)

在按照审计准则执行审计工作的过程中, 我们运用职业判断, 并保持职业怀疑。同时, 我 们也执行以下工作:

- (1) 识别和评估由于舞弊或错误导致的财务报表重大错报风险, 设计和实施审计程序以 应对这些风险,并获取充分、适当的审计证据,作为发表审计意见的基础。由于舞 弊可能涉及串通、伪造、故意遗漏、虚假陈述或凌驾于内部控制之上,未能发现由 于舞弊导致的重大错报的风险高于未能发现由于错误导致的重大错报的风险。
- (2) 了解与审计相关的内部控制,以设计恰当的审计程序,但目的并非对内部控制的有 效性发表意见。
- (3) 评价管理层选用会计政策的恰当性和作出会计估计及相关披露的合理性。
- (4) 对管理层使用持续经营假设的恰当性得出结论。同时, 根据获取的审计证据, 就可 能导致对深圳桃花源基金会持续经营能力产生重大疑虑的事项或情况是否存在重大 不确定性得出结论。如果我们得出结论认为存在重大不确定性,审计准则要求我们 在审计报告中提请报表使用者注意财务报表中的相关披露;如果披露不充分,我们 应当发表非无保留意见。我们的结论基于截至审计报告日可获得的信息。然而,未 来的事项或情况可能导致深圳桃花源基金会不能持续经营。

第3页,共4页

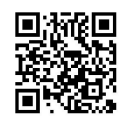

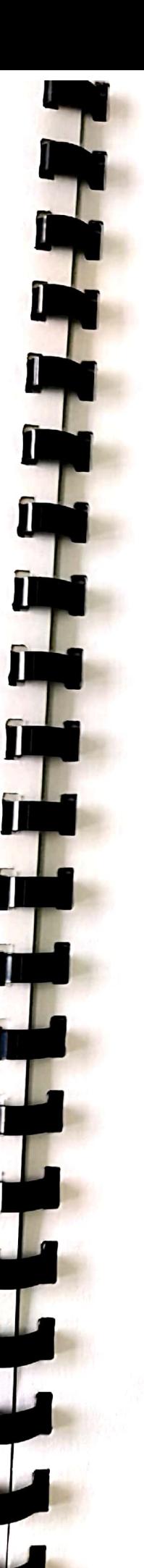

**KPMG** 

审计报告(续)

毕马威华振杭审字第 2000064号

# 五、注册会计师对财务报表审计的责任(续)

我们与治理层就计划的审计范围、时间安排和重大审计发现等事项进行沟通,包括沟通我 们在审计中识别出的值得关注的内部控制缺陷。

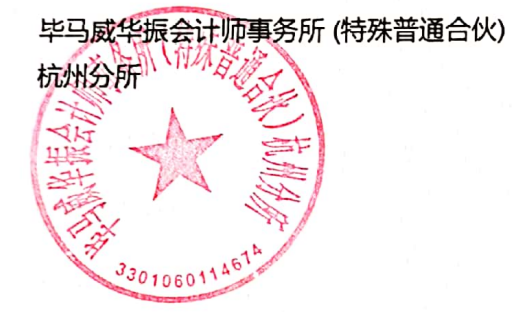

中国 杭州

中国注册会计师

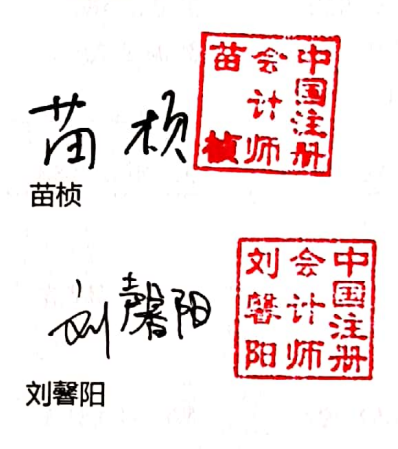

2020年 7月 5日 日期:

第4页,共4页

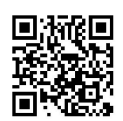

# 深圳市桃花源生态保护基金会 资产负债表 2019年12月31日 (金额单位: 人民币元)

Ŧ

ļ

Ų

 $\mathbf{\psi}$ 

11

 $\mathbf{I}$ 

11

T

L

J

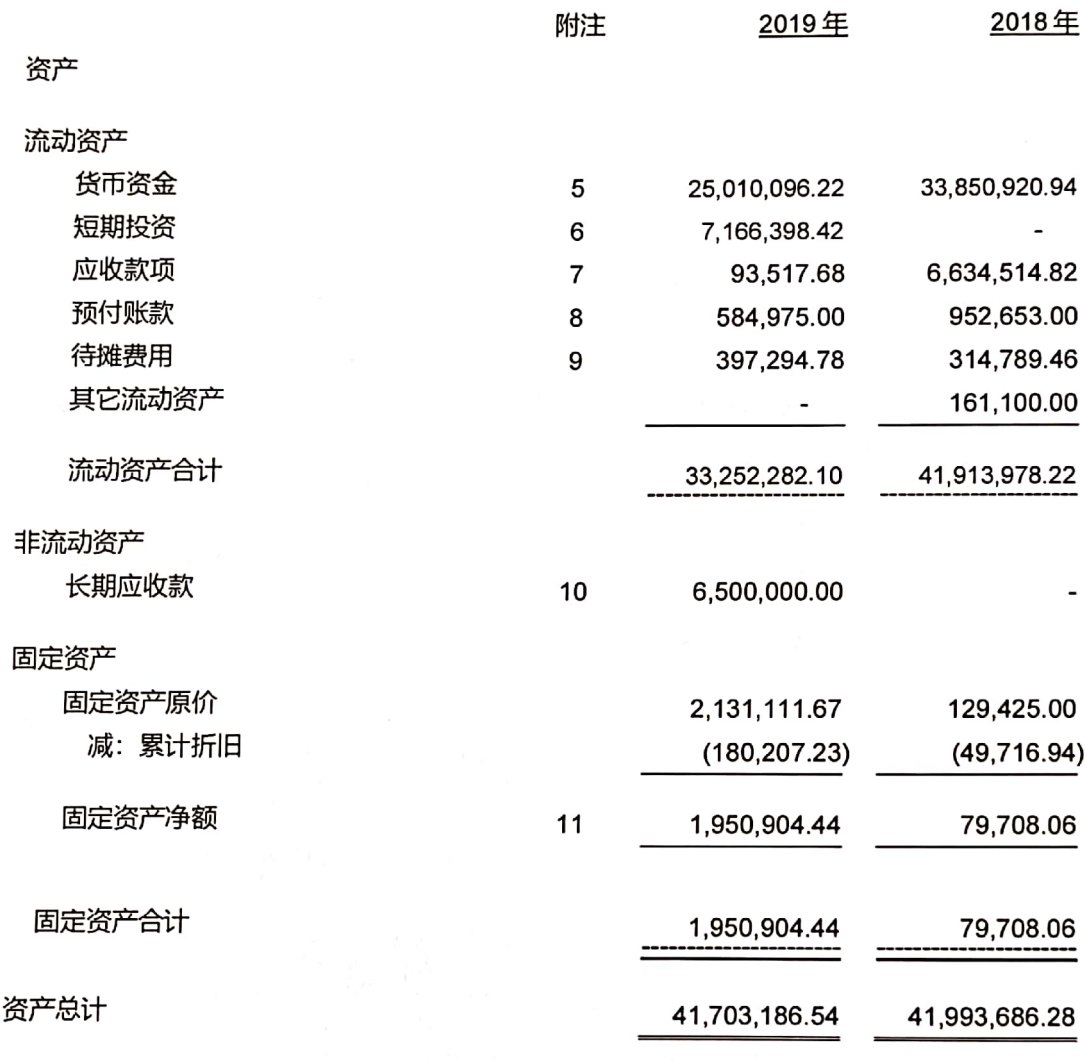

刊载于第5页至第22页的财务报表附注为本财务报表的组成部分。

第1页

# 深圳市桃花源生态保护基金会 资产负债表 (续) 2019年12月31日 (金额单位: 人民币元)

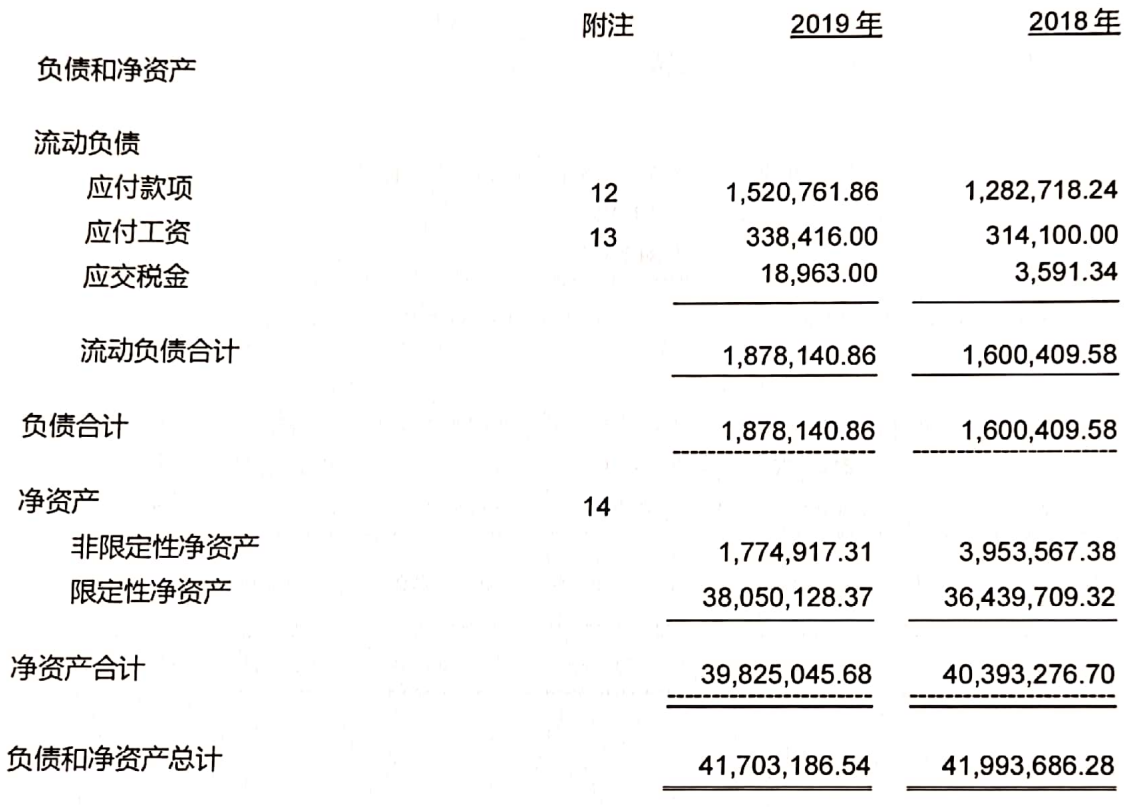

此财务报表已获理事会批准。

张爽

11

Ш

W

I

理事长及法定代表人 (签名和盖章)

张铮

主管会计工作负责人 (签名和盖章)

青 化卜 张倩 会计机构负责人 (签名和盖章)

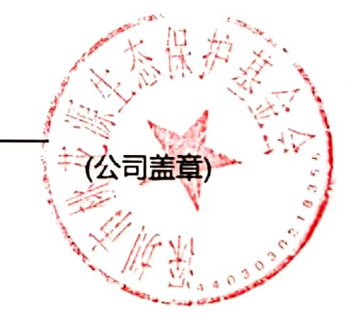

刊载于第5页至第22页的财务报表附注为本财务报表的组成部分。

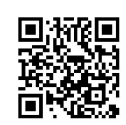

第2页

 $\tau_c$ 

# 深圳市桃花源生态保护基金会 业务活动表 2019年度 (金额单位: 人民币元)

T

Q<sub>1</sub>

**u** 

Ų

Н

Ù

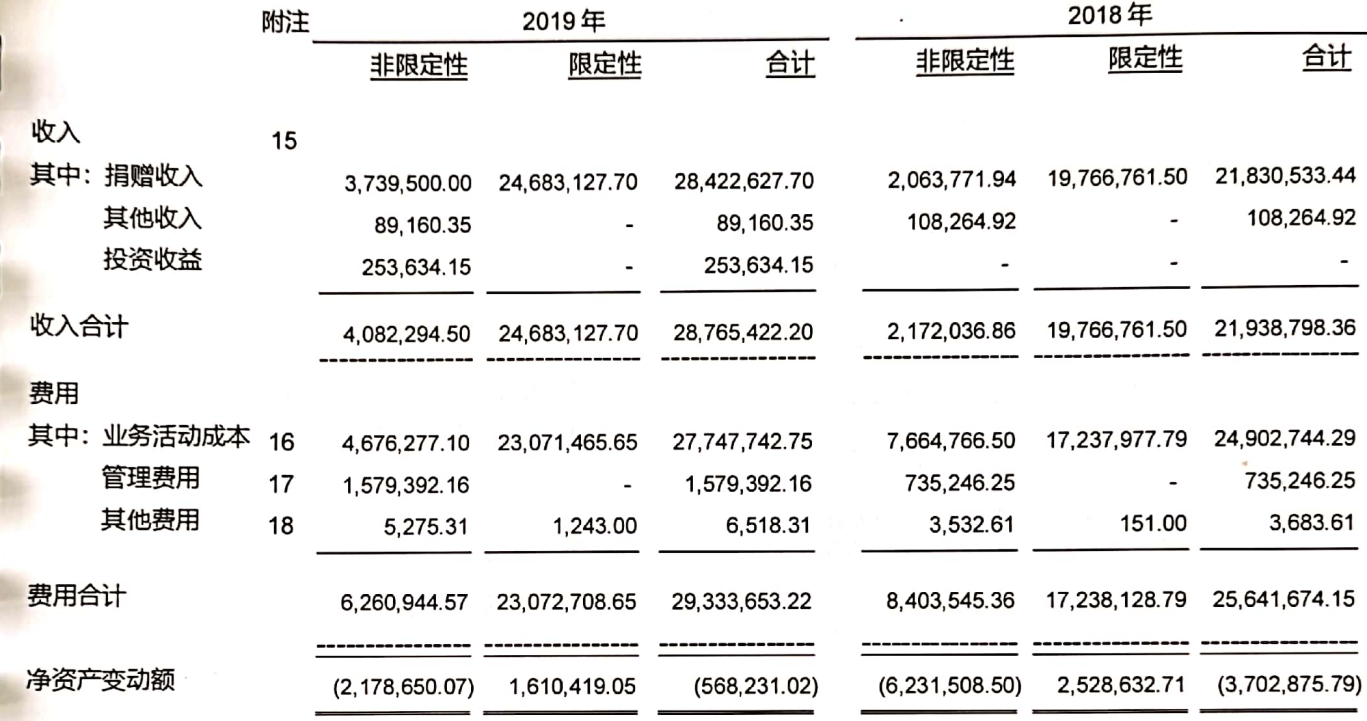

刊载于第5页至第22页的财务报表附注为本财务报表的组成部分。

第3页

# 深圳市桃花源生态保护基金会 现金流量表 2019年度 (金额单位: 人民币元)

H

L

in

T

 $\hat{\bm{\theta}}$ 

ĪT

ĵì

J

Î

Ì

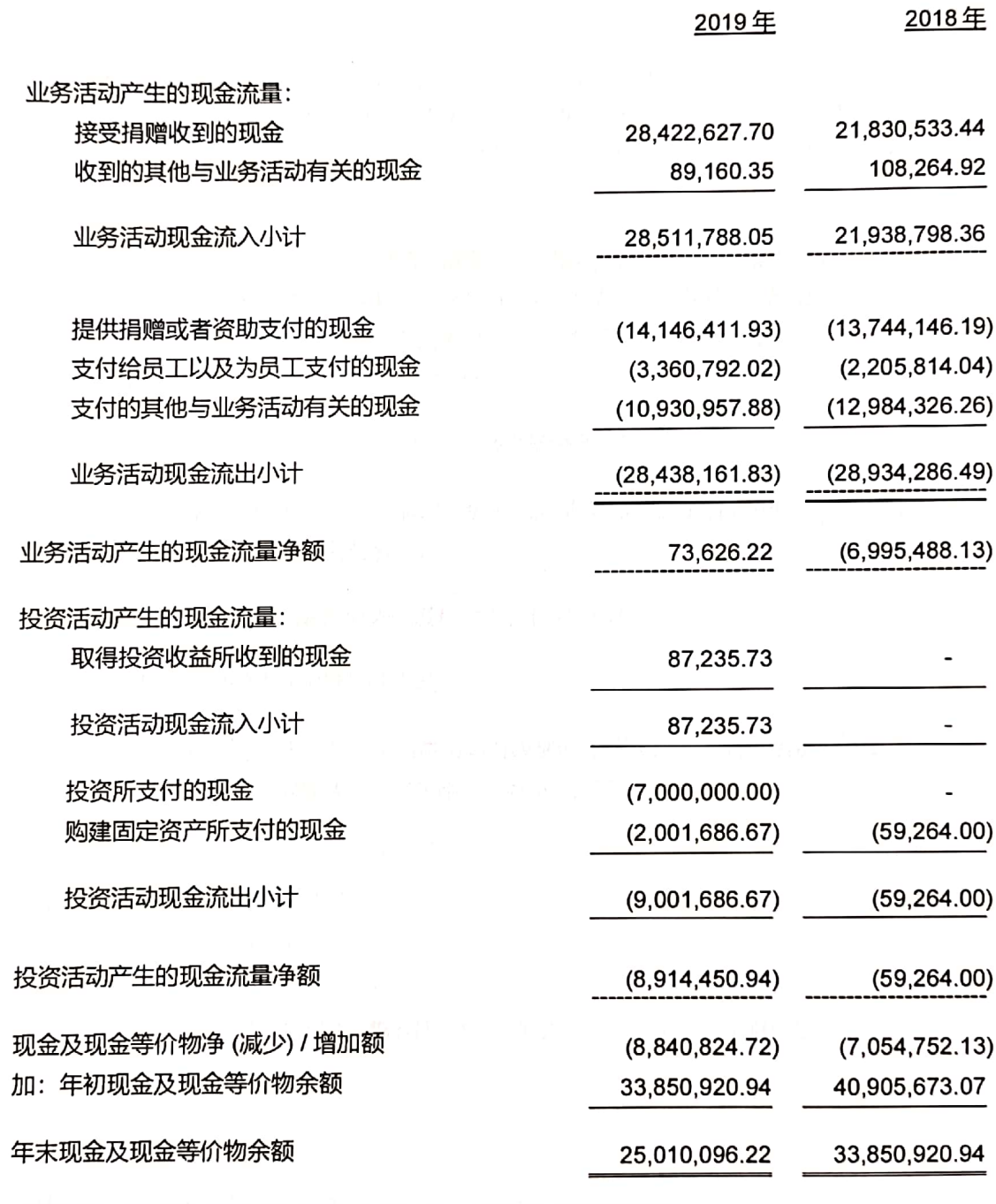

刊载于第5页至第22页的财务报表附注为本财务报表的组成部分。

第4页

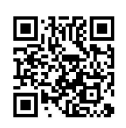

# 深圳市桃花源生态保护基金会 财务报表附注 (金额单位:人民币元)

# 基本情况

1

深圳市桃花源生态保护基金会(以下简称"本基金会")系经深圳市民政局批准,于 2015年7 月 20 日成立的非公募基金会, 原始基金为人民币贰佰万元, 登记证号为深基证字第 0149 号, 有效期为 2015年7月 20日至 2019年7月 20日, 组织机构代码为 34981231-9。法定代 表人为张爽。

本基金会于 2016 年 5 月 18 日,经深圳市民政局批准,取得了更新的基金会法人登记证书, 统一社会信用代码为 534403003498123197, 有效期为 2016 年 5 月 18 日至 2020 年 5 月 18 日。于 2020 年 4 月 3 日,经深圳市民政局批准,取得了更新的基金会法人登记证书,有效期 为2020年04月03日至2024年04月03日。

业务主管单位:深圳市相关职能部门和单位;深圳市民政局。

业务范围: 资助建立和建设自然保护基地; 资助生态环保相关公益活动的开展; 资助生物多样 性保护新机制、新模式相关项目的研究。

截止 2019年12月31日,本基金会未设有分支、代表机构。

遵循《民间非营利组织会计制度》的声明  $\overline{2}$ 

> 本基金会财务报表的编制符合中华人民共和国财政部颁布的《民间非营利组织会计制度》的要 求,真实、完整地反映了本基金会 2019 年 12 月 31 日的财务状况、2019 年度的业务活动成 果和现金流量。

- 3 主要会计政策和主要会计估计
- (1) 会计制度

本基金会编制财务报表所采用的主要会计政策,是根据中华人民共和国财政部颁布的《民间非 营利组织会计制度》而制定的。

会计年度  $(2)$ 

本基金会的会计年度自公历1月1日起至12月31日止。

第5页

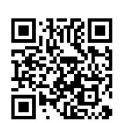

#### $(3)$ 记账本位币及列报货币

本基金会的记账本位币为人民币,编制财务报表采用的货币为人民币。

(4) 记账基础和计价原则

本基金会会计核算以权责发生制为记账基础,除特别声明外,资产以历史成本为计价原则。

 $(5)$ 现金和现金等价物

> 现金和现金等价物包括库存现金、可以随时用于支付的存款以及持有期限短、流动性强、易于 转换为已知金额现金、价值变动风险很小的投资。

 $(6)$ 固定资产计价及其折旧方法

> 固定资产是指本基金会为行政管理、提供服务、生产商品或者出租目的而持有的,预计使用年 限超过1年,且单位价值较高的资产。

(a) 固定资产按取得时的实际成本计价。

(b) 固定资产折旧采用年限平均法计算。

年限平均法, 按固定资产的原值和估计使用年限扣除残值率确定其折旧率, 年分类折旧率如  $F:$ 

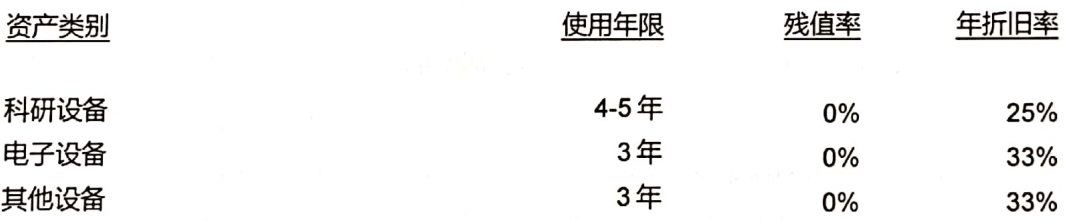

#### 预计负债的确认原则  $(7)$

如果与或有事项相关的义务同时符合以下条件,本基金会将其确认为负债,以清偿该负债所需 支出的最佳估计数予以计量, 并在资产负债表单列项目予以反映:

(a) 该义务是基金会承担的现时义务。

(b) 该义务的履行很可能导致经济利益或服务潜在的资源流出。

(c) 该义务的金额能够可靠地计量。

第6页

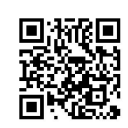

#### $(8)$ 限定性净资产、非限定性净资产确认原则

资产或资产所产生的经济利益(如资产的投资收益和利息等)的使用受到资产提供者或者国家有 关法律、行政法规所设置的时间限定或(和)用途限定,则由此形成的净资产为限定性净资产; 除此之外的其他净资产,为非限定性净资产。

#### $(9)$ 收入确认原则

il III

il **In** 

il Nin

î ri

收入是指本基金会开展业务活动取得的、导致本期净资产增加的经济利益或者服务潜在的流 入。收入应当按照其来源分为捐赠收入、政府补助收入、提供服务收入、投资收益、商品销售 收入和其他收入等。本基金会在确认收入时,区分交换交易所形成的和非交换交易所形成的收 入。

(a) 交换交易所形成的收入, 包括商品销售收入、提供劳务收入、让渡资产使用权等收入。 本基金会对交换交易产生的收入按以下方法确认收入实现:

销售商品,已将商品所有权上的主要风险和报酬转换给购货方;既没有保留通常与所有 权相联系的继续管理权,也没有对已出售的商品实施控制;与交易相关的经济利益能够 流入;相关收入和成本能够可靠地计量时确认收入。

提供劳务,在同一会计年度内开始并完成的劳务,应当在完成劳务时确认收入;如果劳 务的开始和完成分属不同的会计年度,可以按照完工进度完成的工作量确认收入。

让渡资产使用权,与交易相关的经济利益能够流入;收入的金额能够可靠地计量。

(b) 非交换交易所形成的收入,包括捐赠收入和政府补助收入,对非交换交易形成的收入本 基金会按以下方法确认:

无条件的捐赠或政府补助,在收到时确认收入;附条件的捐赠或政府补助,在取得捐赠 资产或政府补助资产控制权时确认收入;但当基金会存在需要偿还全部或部分捐赠资产 或者相应金额的现时义务时,应当根据需要偿还的金额确认一项负债和费用。

接受捐赠的非货币性资产, 应当以其公允价值计算。捐赠方在向基金会捐赠时, 应当提 供注明捐赠非货币性资产公允价值的证明,如果不能提供上述证明,不得向其开具公益 性捐赠票据或者《非税收入一般缴款书》收据,不得确认为捐赠收入。

对于本基金会接受的劳务捐赠, 不予确认。

第7页

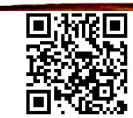

# (10) 成本费用划分原则

本基金会的支出分为业务活动成本、管理费用、筹资费用、其他费用等。

- 业务活动成本核算本基金会为了实现业务活动目标、开展项目活动或者提供服务所发生  $(a)$ 的费用。
- $(b)$ 管理费用核算本基金会为组织和管理业务活动所发生的各项费用。
- 筹资费用核算本基金会为筹集业务活动所需资金而发生的费用。  $(c)$
- (d) 其他费用核算本基金会发生的无法归属到业务活动成本、管理费用或筹资费用中的费 用。

(11) 关联方

如果本基金会有能力直接或间接控制、共同控制另一方或对另一方施加重大影响;或另一方有 能力直接或间接控制或共同控制本基本会或对本基本会施加重大影响;或本基金会与另一方或 多方同受一方控制,均被视为关联方。关联方可为个人或企业。

税项

本基金会适用的主要税种及税率如下:

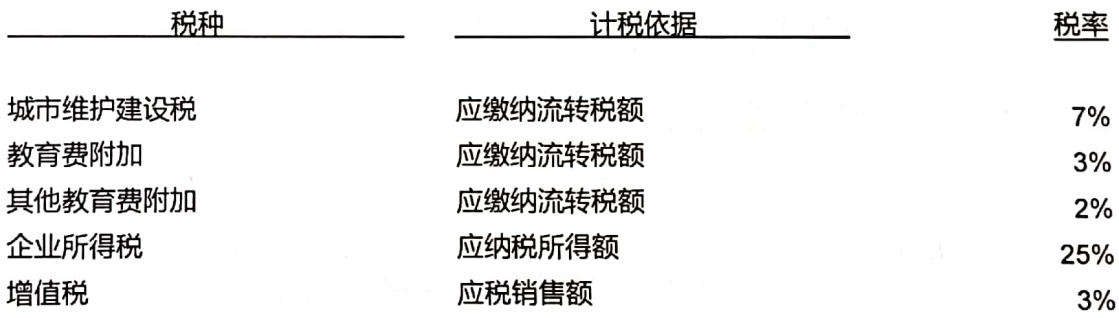

本基金会适用企业所得税率为 25%, 根据《财政部国家税务总局关于非营利组织免税资格认 定管理有关问题的通知》,本基金会享受免征企业所得税资格。

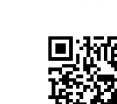

第8页

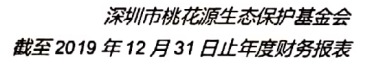

5 货币资金 2019年 2018年 银行存款 25,010,096.22 33,850,920.94 6 短期投资 2019年 2018年 信托投资 7,166,398.42

短期投资包括一项委托万向信托股份公司开展的理财业务: 万向信托-桃花源生态保护基金会资 产管理账户单一资金信托,信托初始投资额700万元,无固定期限,受托人万向信托股份公司 不收取保管费,不收取报酬。信托成立于2019年7月18日,截止至2019年12月31日,共 计运行 166 天, 信托账户资产 7,166,398.42 元, 已收到信托收益 235,702.64 元, 应收投资收 益 17,931.51 元, 已向受益人分配信托利益 87,253.73 元。

 $\overline{7}$ 应收款项

II

0 I I

Ш

₩

I

- $(1)$ 应收账款:无
- $(2)$ 其他应收款:

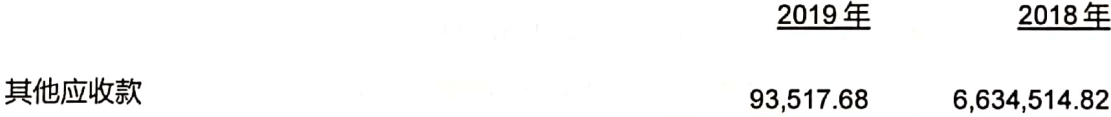

其他应收款账龄

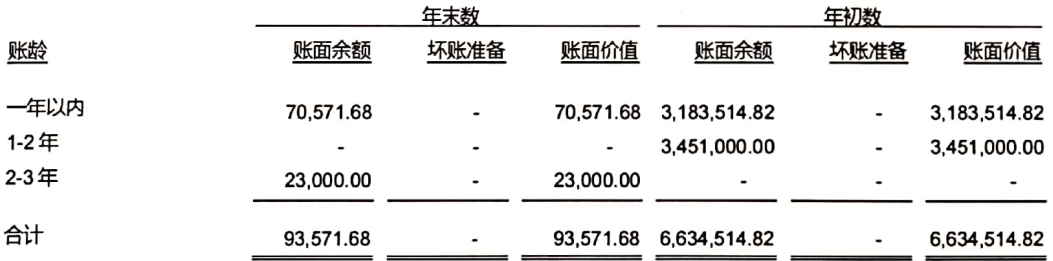

第9页

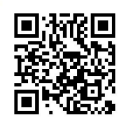

#### 其他应收款主要客户  $(b)$

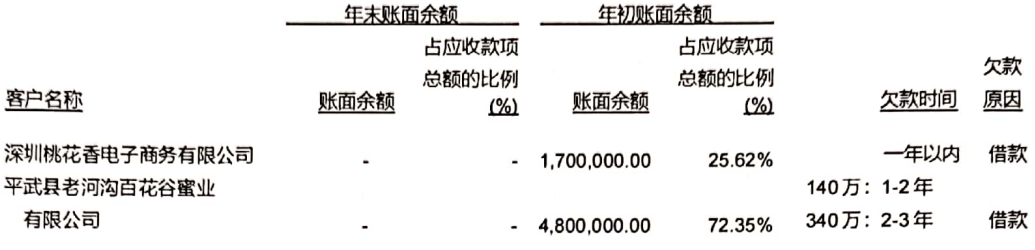

# 预付账款

8

III

L

IJ

**JI** 

I

#### $(1)$ 预付账款账龄:

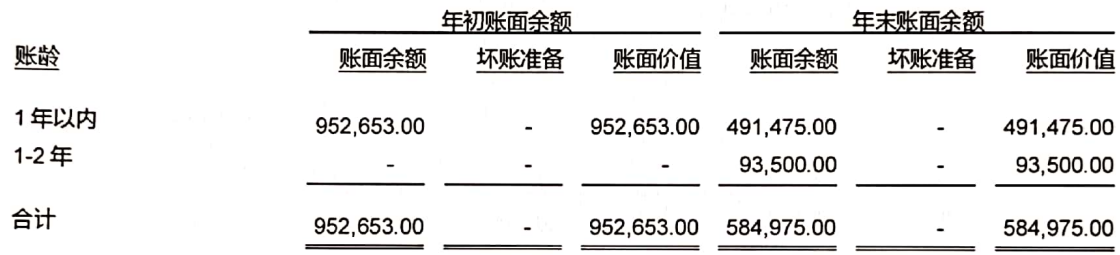

#### $(2)$ 预付账款主要客户:

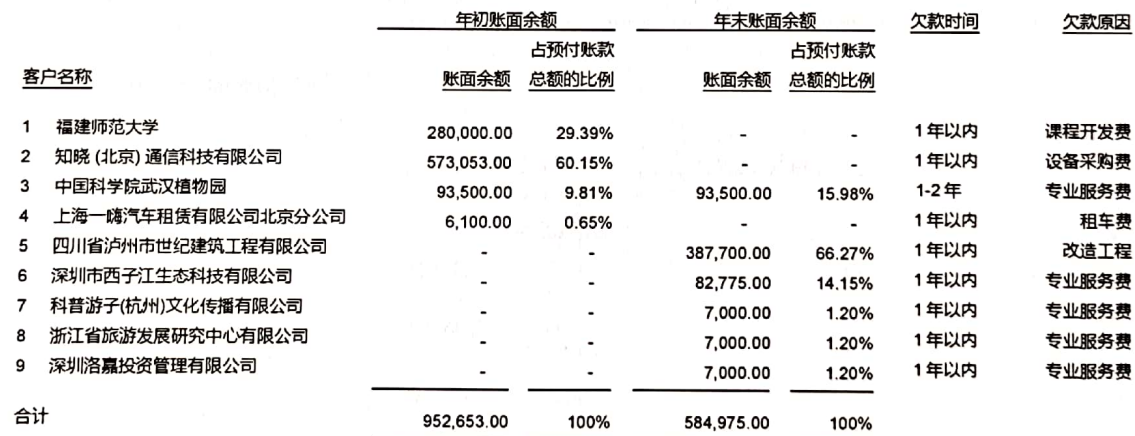

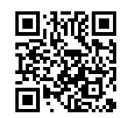

# 深圳市桃花源生态保护基金会 *截至* 2019 年 12 月 31 日止年度财务报表

 $\overline{9}$ 待摊费用

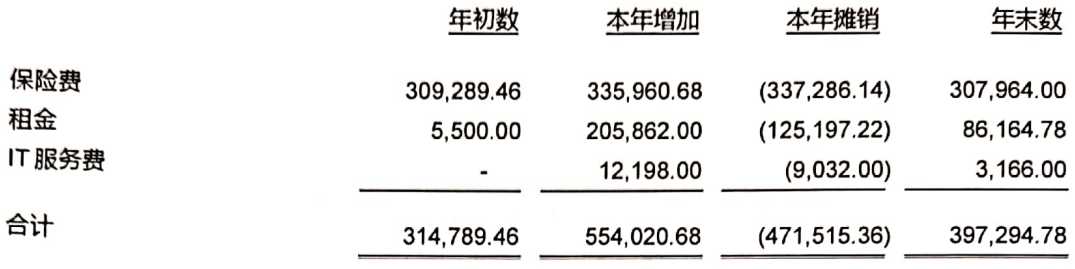

#### $10$ 长期应收款

1

Ш

Ш

Щ

lï

T

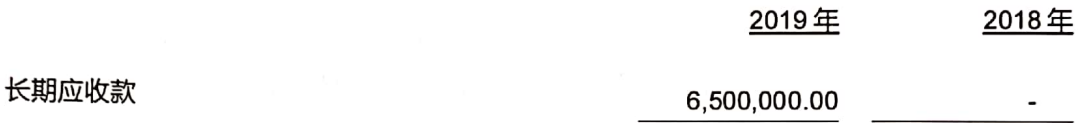

# (1) 长期应收款账龄

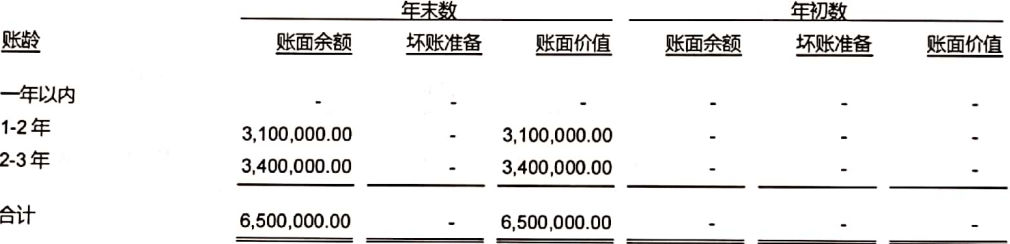

# (2) 长期应收款主要客户

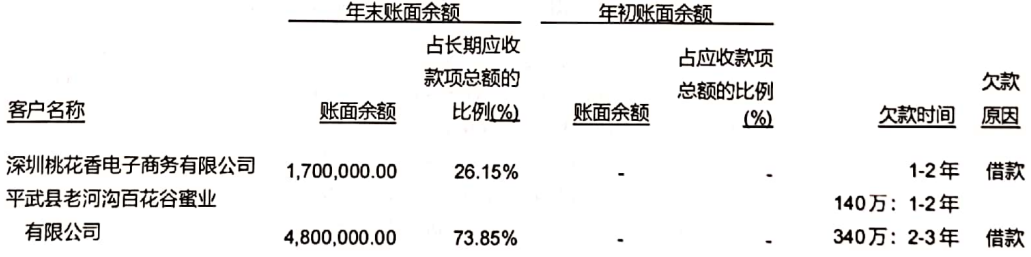

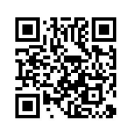

 $11$ 固定资产

 $\mathbf{I}$ 

1

10

IJ

IJ

 $\mathbf I$ 

 $\mathbf \mu$ 

I

Ħ

 $(1)$ 固定资产类别如下:

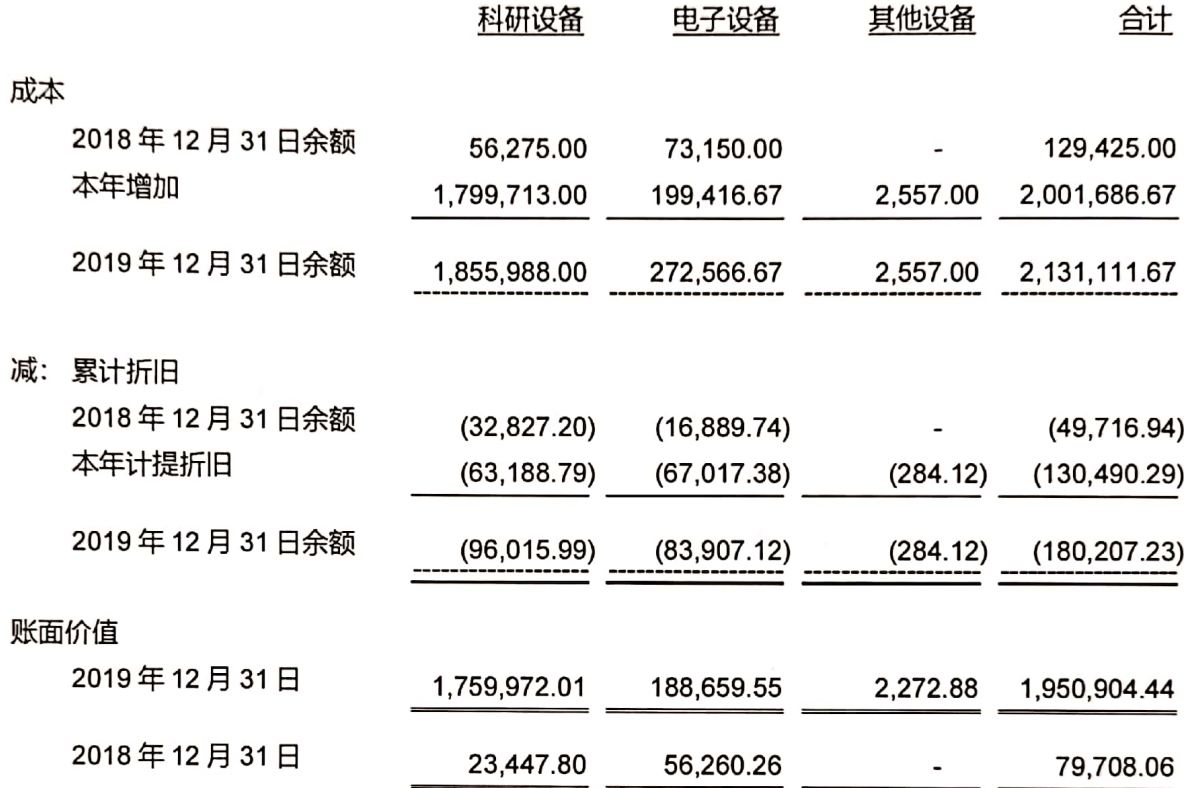

# (2) 固定资产用途如下:

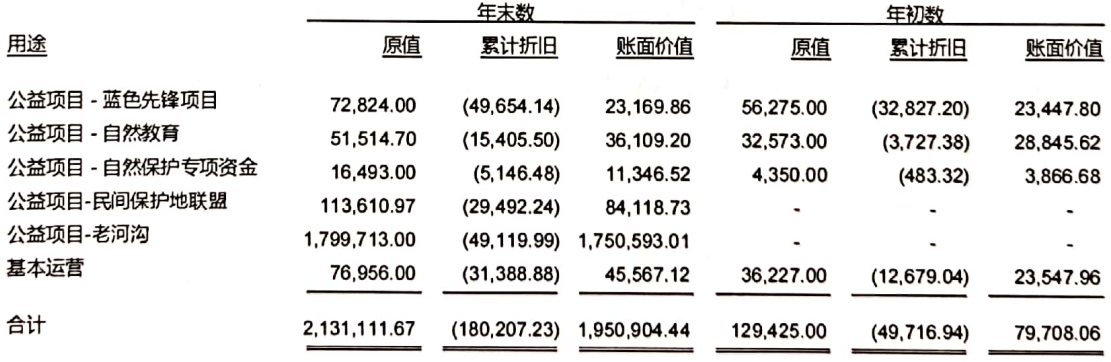

第12页

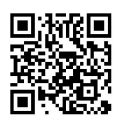

深圳市桃花源生态保护基金会 截至2019年12月31日止年度财务报表

ıĺ 1 ſ <u>U</u> I ſU Ш  $\mathbf I$ 11 

应付款项  $12$ 

 $(1)$ 应付款项

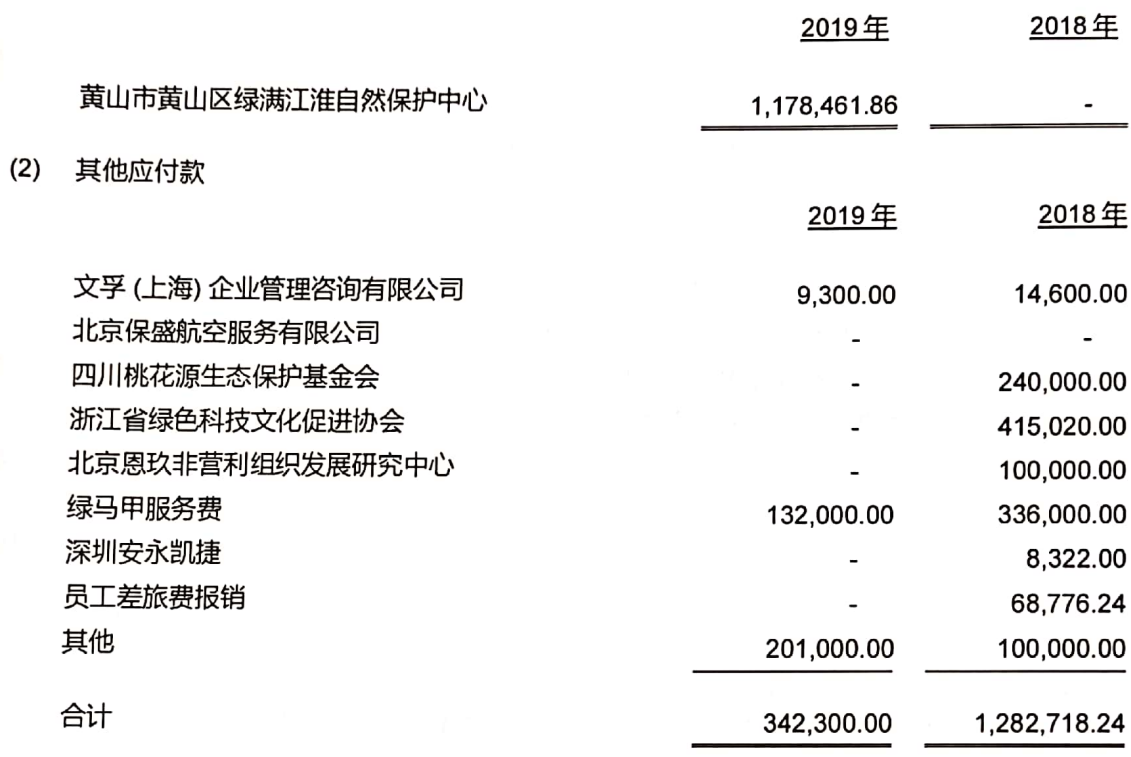

应付工资 13

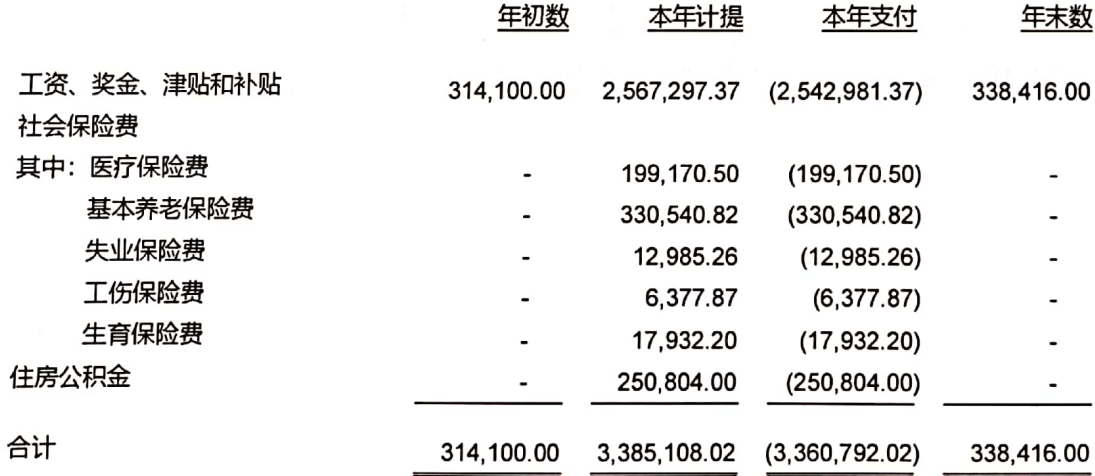

第13页

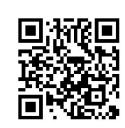

#### $14$ 净资产

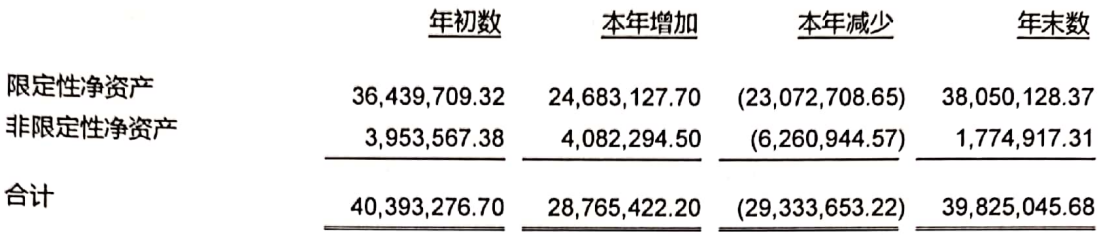

# 净资产变动情况说明

2019年度本基金会净资产减少人民币 568,231.02 元。其中, 收入为人民币 28,765,422.20元 (其中捐赠收入人民币 28,422,627.70 元, 其他收入人民币 89,160.35 元, 投资收益为 253,634.15 元), 费用为人民币 29,333,653.22 元 (其中业务活动成本金额为人民币 27,747,742.75 元, 管理费用金额合计为人民币 1,579,392.16 元, 其他费用金额为人民币 6,518.31 元), 造成净资产减少人民币 568,231.02 元。

#### 15 收入

按类别划分  $(1)$ 

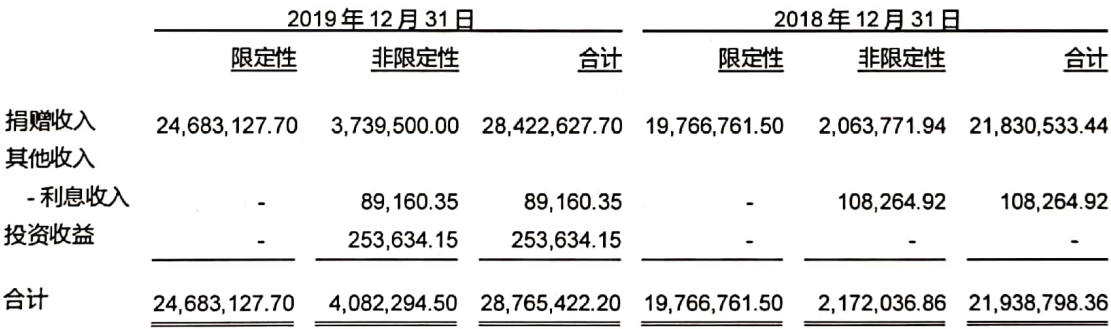

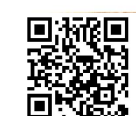

第14页

11

îL

ÍI

ĨÍ

#### 大额捐赠收入  $(2)$

# 本表列示累计捐款超过基金会当年捐赠收入 5%以上的捐赠单位或个人:

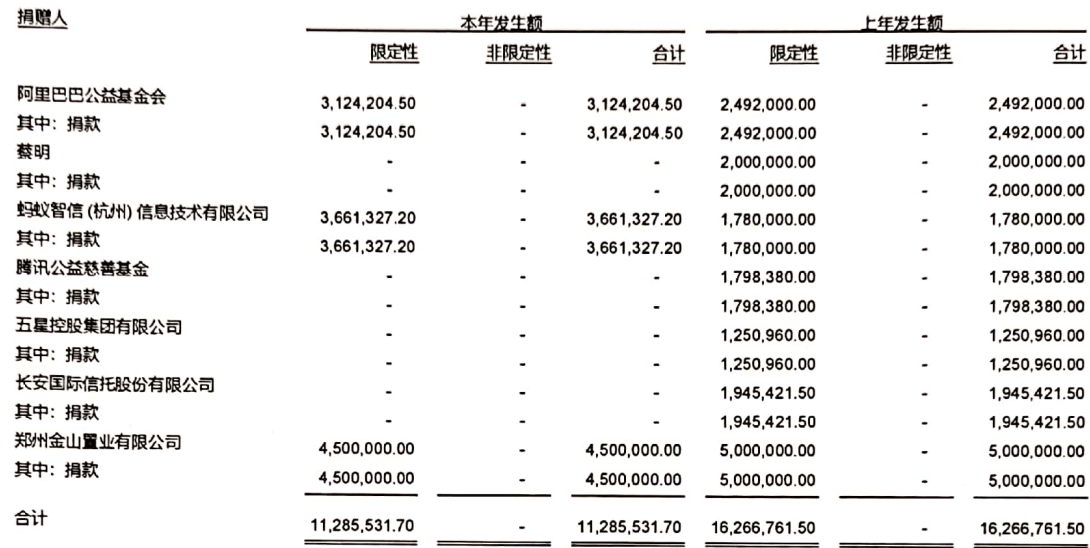

第15页

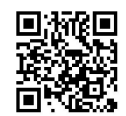

业务活动成本

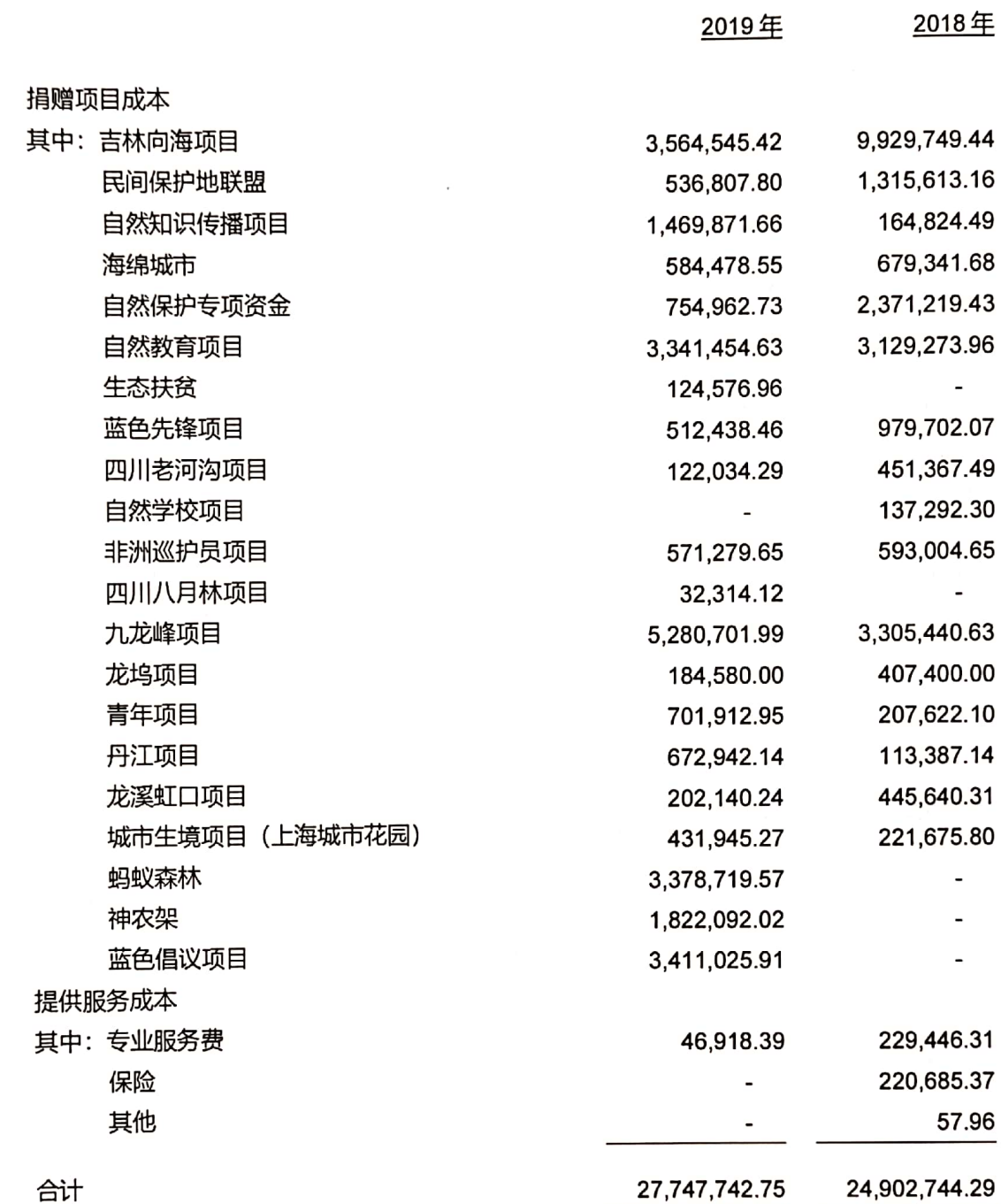

根据民发【2016】189 号《关于慈善组织开展慈善活动年度支出和管理费用的规定》的相关规 定,基金会将人员费用按照合理的方法在各个项目中进行分配,并按同方法将 2018 年的人员 费用重分类至 2018年的各个项目中。

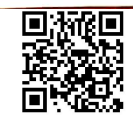

16

L

Ш

 $\mathbf{I}$ 

管理费用  $17$ 

W

1

1

1

 $\mathbf{l}$ 

1

**TI** 

**THE** 

ĵU

**JI** 

**THE** 

**D** 

D

 $18$ 

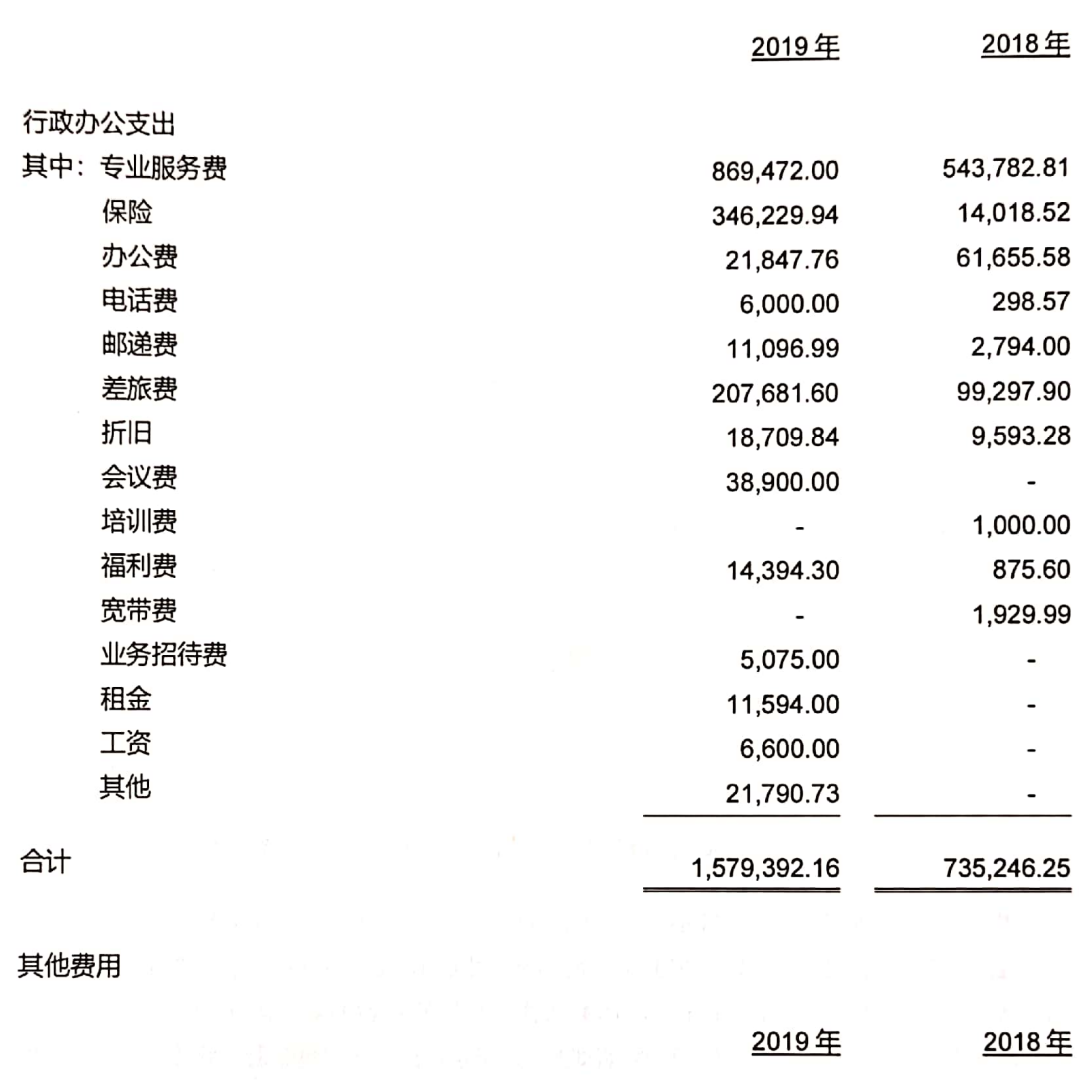

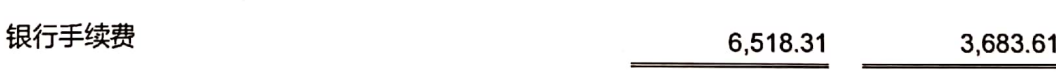

第17页

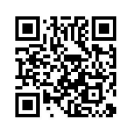

2019年

- 19 理事会成员和职工的数量、变动情况以及获得的薪金等报酬情况的说明
- (1) 本届理事会成员的姓名、工作单位、在本基金会领取报酬的理事人数、领取报酬的金额 本基金会共有理事5名,具体信息如下:

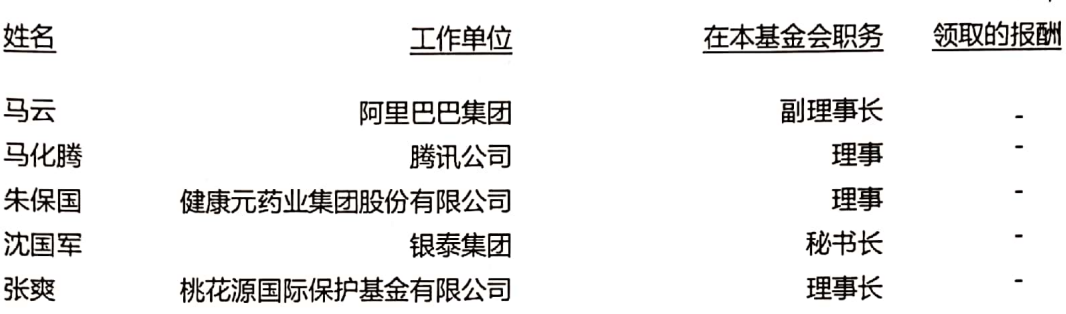

本基金会职工总数 (不含支付劳务费人数) 、各部门职工数量、工资总额、人均工资 (不含支付  $(2)$ 的劳务费)

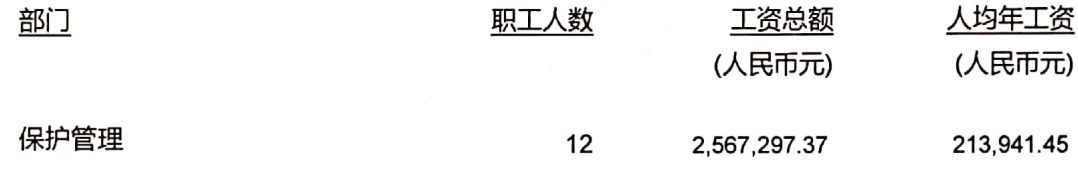

20 在计算年度慈善活动支出和年度管理费用时需要具体说明的事项

本基金会 2019 年度慈善活动支出总额为人民币 27,747,742.75 元, 上年度净资产余额为人民 币 40,393,276.70 元, 慈善活动支出占上一年净资产余额的 68.69%; 管理费用支出总额为人 民币 1,579,392.16 元, 其他费用支出总额为人民币 6,518.31 元, 本年度总支出为人民币 29,333,653.22 元, 管理费用支出占本年总支出的比例为 5.38%, 其他费用支出占本年总支出 的 0.02%。

第18页

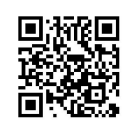

# LLLLLLLLLLLLLLLLLLLLL

深圳市桃花源生态保护基金会 截至2019年12月31日止年度财务报表

# 21 重大公益项目

# (1) 重大公益项目收支明细表

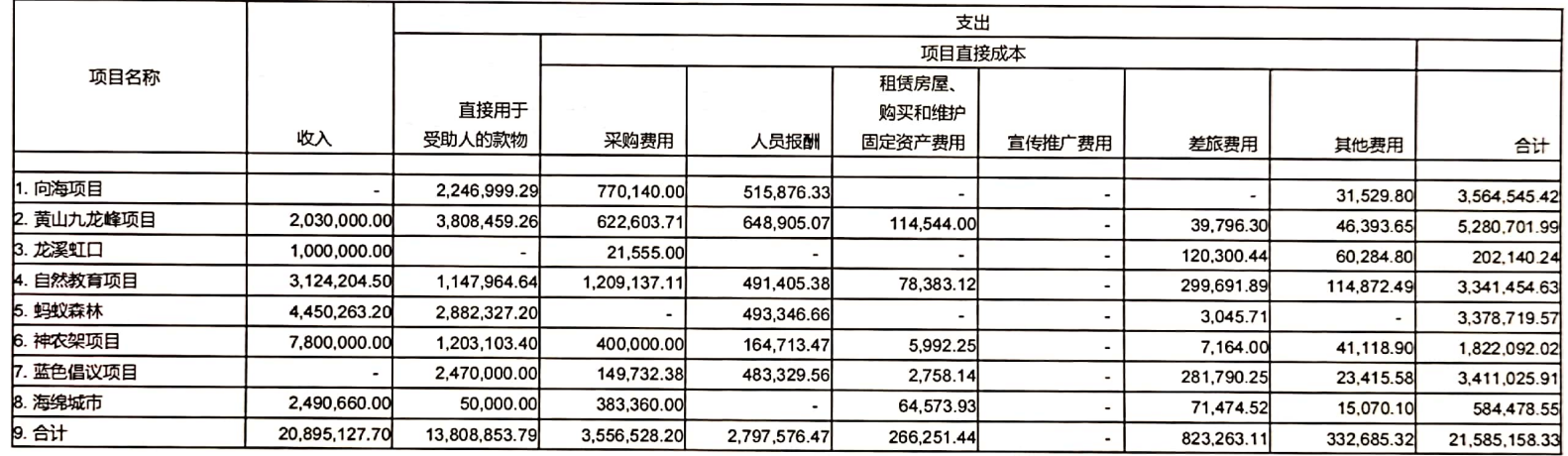

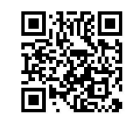

Î. U 深圳市桃花源生态保护甚金会 1  $\mathbf{\mu}$ μ  $\mathbf{\mu}$ μ Щ μ Щ  $\mathbf{\mu}$ ĮL D. 

武至2019年12月31日止年度财务报表

# (2) 重大公益项目大额支付对象

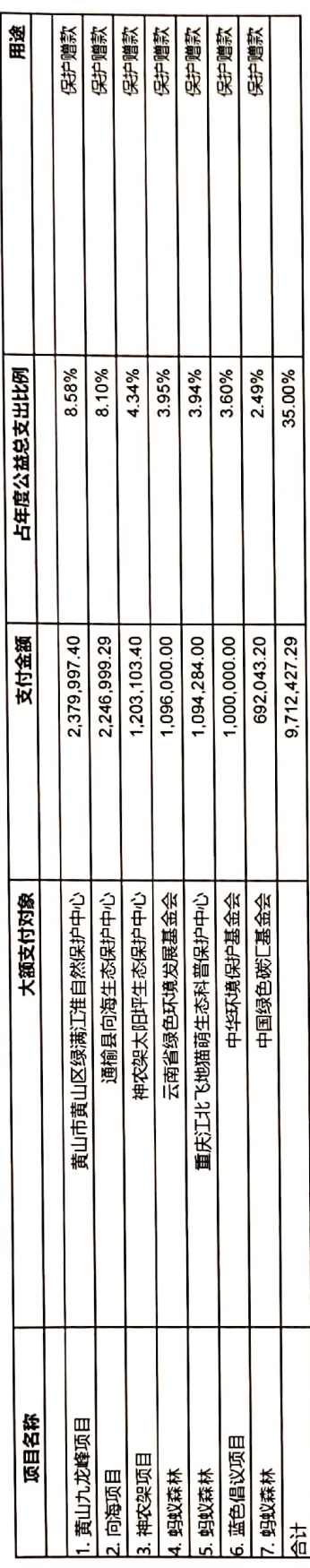

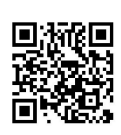

关联方关系及其交易的说明 22

 $(1)$ 重要关联方

无

 $(2)$ 关联交易

无

 $(3)$ 关联方往来

关联方未结算应收项目余额: 无

关联方未结算应付项目余额: 无

#### 23 资产提供者设置了时间或用途限制的相关资产情况的说明

# 限定性净资产明细

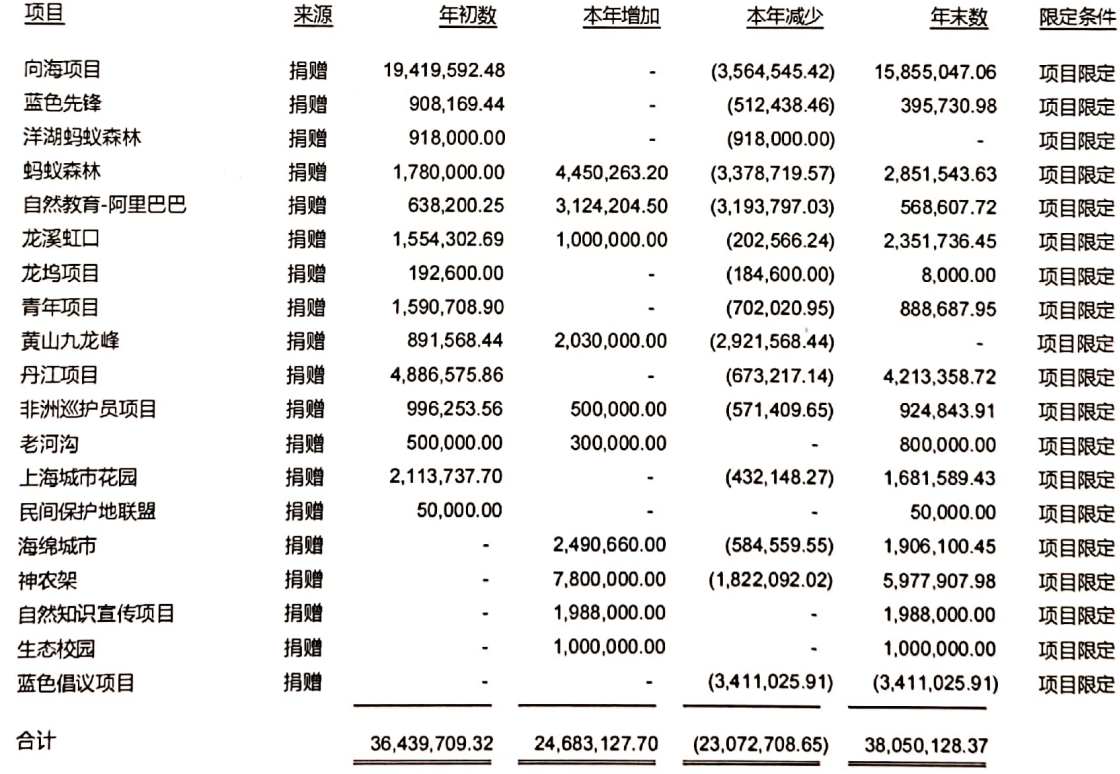

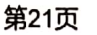

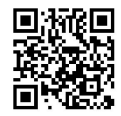

#### 24 受托代理业务情况的说明

本基金会 2019 年度无受托代理业务情况。

25 重大资产减值情况的说明

本基金会 2019 年度无重大资产减值情况。

26 公允价值无法可靠取得的受赠资产和其他资产的说明

本基金会无公允价值无法可靠取得的受赠资产和其他资产。

27 对外承诺和或有事项情况的说明

本基金会无对外承诺和或有事项。

28 接受劳务捐赠情况的说明

本基金会 2019 年度无接受劳务捐赠情况。

29 资产负债表日后非调整事项的说明

本基金会无资产负债表日后非调整事项。

30 需要说明的其他事项

T.

本基金会无其他事项说明。

第22页

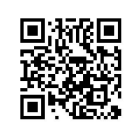